## CIS 122

#### **List Manipulations**

#### **Markov Text Generation**

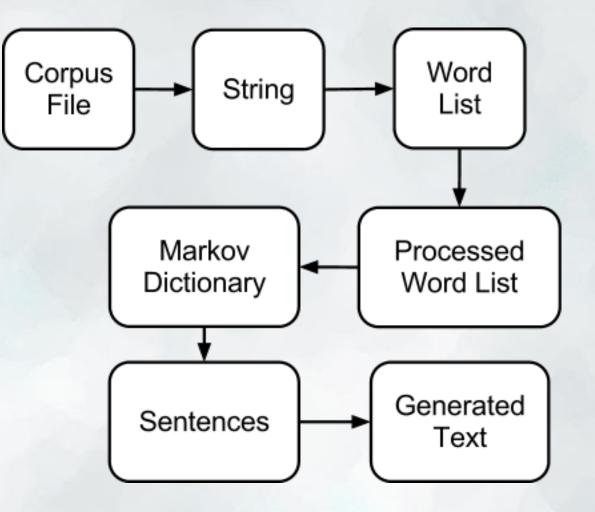

- Lists are sequences of values
   L = [1, 2, 3]
- These values can be of any type
   L = [True, 2, 'C', (4.1, 5.2)]
- How many elements are in this list?
   (If you're not sure, try the len function)

- What can we do with lists?
   Anything we can do with strings
- Index them
   L[2]
- Add them
   [1,2,3] + [4,5,6]
- Multiply them o [1,2,3] \* 3

What can we do with lists?
 Some things strings can't do

Change them

 L[2] = 100
 Doesn't just reassign variable
 Actually changes the list!

Use list-specific methods
 Like what?

Lists have a number of really useful methods

Some return information

 L.index('b') # Return index of first 'b' in list
 L.count('b') # Return number of 'b' s in list

Some just modify your list

 L.append(x) # Add x to the end of L
 L.sort() # Sort elements of L

```
List Practice
```

What does myList look like after each line?

```
>>> myList = [ 10, 20, 30 ]
```

```
>>> myList.append(5)
```

```
>>> myList[ 0 ] = 15
```

```
>>> myList.sort()
```

## **List Practice**

What does this code do?

for x in range(10):

L.append(x)

print L

L = []

## **List Practice**

#### Let's build up a list

Write a method stringToList(string)

 Takes a string as input
 Splits string into a list of characters

>>> stringToList("Hello World") ['H', 'e', 'l', 'l', 'o', ' , 'W', 'o', 'r', 'l', 'd']

Give it a shot

### **Markov Text Generation**

# Let's write a function processText(text) Takes string as input Breaks string into list of words Processes list of words to split out periods

• Where do we start?

#### **Markov Text Generation**

#### Splitting a string is easy

There's a string method for splitting strings
You'll be writing your own on the homework

>> "This string contains multiple words".split()
["This", "string", "contains", "multiple", "words"]

## Processing the word list is harder Need to iterate through list of words, checking for periods Build a new list as we go

• Give it a try